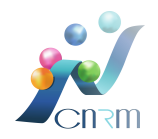

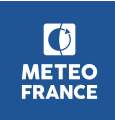

## Réglage de paramètres de la physique d'ARPEGE PNT par une approche statistique

Ateliers de Modélisation de l'Atmosphère

L. Descamps - 12 Mars 2019

## Détails de la démarche adoptée

- ▶ Définir une liste de N paramètres et leur plage de variation
- ▶ Fabriquer M jeux de paramètres qui échantillonnent l'hyper-espace de dimension N
- ► Effectuer M prévisions ARPEGE et les évaluer à l'aide de différentes métriques
- Construire des émulateurs associés à chaque métrique
- ► Chercher le sous-espace des paramètres dans lequel les métriques sont optimisées

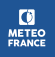

Liste de paramètres de la physique d'ARPEGE et échantillonnage de l'hyper-espace de dimension N

- $N = 23$  paramètres fournis par l'équipe Processus **Physiques** 
	- $\triangleright$  6 liés à la microphysique, 4 liés à la turbulence, 9 liés à la convection profonde, 2 liés au Gravity Wave Drag, 2 liés au schéma de surface
- A chaque paramètre est associée une plage de variation
- $\triangleright$  Echantillonnage par Hypercube Latin pour optimiser le tirage au sort de  $M = 300$  jeux de 23 paramètres

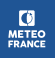

#### Réalisation de  $M + 1$  prévisions et évaluation

- ▶ Réalisation des 301 prévisions ARPEGE (T798 c2.4, 90 niveaux) à 108h d'échéance sur une période de 2 mois de l'hiver 2017 (1 jour sur 2 soit 32 jours)
- ▶ Evaluation avec 3 métriques (EQM, EAM, BIAIS) pour plusieurs échéances, domaines et variables. Scores aux analyses IFS (sauf cumul de pluie et force du vent à 10m évalués aux observations)

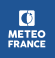

Algorithme d'optimisation

**K0= 301**

**Ko** vraies prévisions

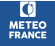

## Algorithme d'optimisation

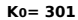

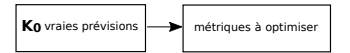

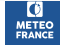

## Algorithme d'optimisation **Ko** vraies prévisions  $\rightarrow$  métriques à optimiser  $\rightarrow$  Emulateurs **Pop = k** individus Evaluation avec **F** + Sélection métriques à optimiser **K0= 301**

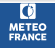

# Algorithme d'optimisation **Ko** vraies prévisions **Pop = k** individus Evaluation avec **F** + Sélection Optimisation **ED** métriques à optimiser **K0= 301** Evaluation avec **F ~** Emulateurs

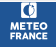

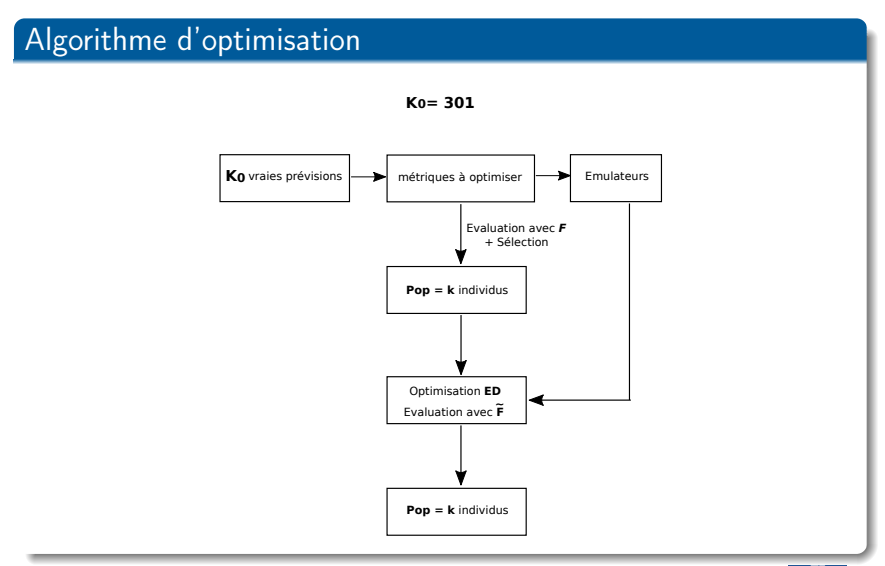

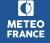

## Algorithme d'optimisation

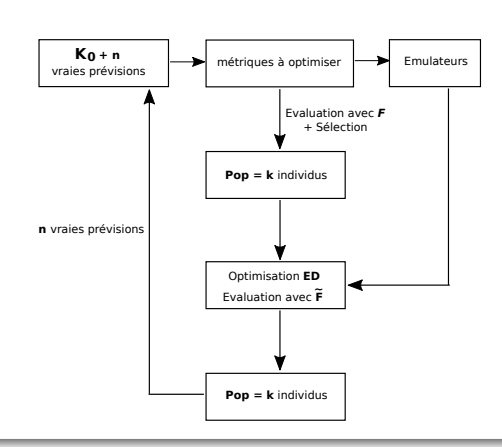

Processus renouvelé **p** fois avec **K0= 301**

ΙO **METEO**<br>FRANCE

## Algorithme d'optimisation

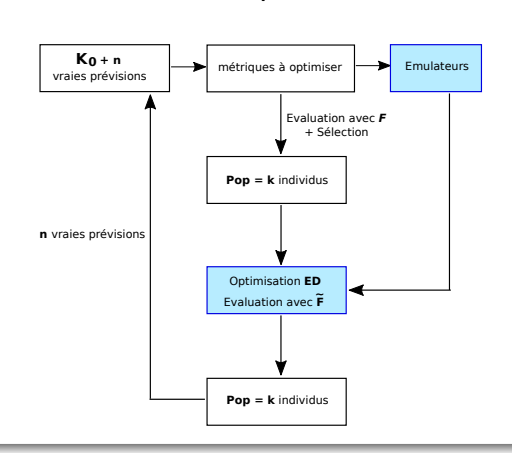

Processus renouvelé **p** fois avec **K0= 301**

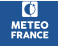

## Un émulateur pour chaque métrique à optimiser

- Utiliser les résultats des évaluations des 301 prévisions comme apprentissage pour construire des émulateurs
- ► Emulateur : modèle statistique à coût faible qui remplace le modèle « physique » pour permettre un grand nombre de simulations
- ▶ Représenter à l'aide de l'émulateur la relation valeurs des 23 paramètres → valeur du score
- ► Choix d'un émulateur de type Processus Gaussien (covariance de type Matérn-5/2)

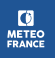

## Algorithme d'optimisation à Evolution Différentielle

**Algorithme d'optimisation ED**

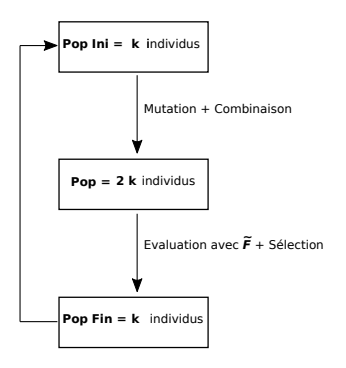

- $\triangleright$  Processus cyclé pour obtenir la m-ième génération
- $\triangleright$   $\tilde{F}$  calculée à l'aide des émulateurs

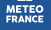

## Exemple en 2 dimensions

- $\triangleright$  2 métriques à optimiser :  $f_1$  : EQM de Z500 sur HN à 78h et  $f_2$  : EQM de FF850 sur HN à 78h
- $\triangleright$  Fonction d'évaluation :  $F(X_i)$  nombre de points qui dominent  $X_i$  au sens de Pareto
- Au sens de Pareto  $X_i$  domine  $X_i$  SSI  $f_1(X_i) < f_1(X_i)$  et  $f_2(X_i) < f_2(X_i)$
- Population de  $k=100$  individus,  $p=20$  optimisations réalisées avec à chaque fois  $m=250$  générations pour l'algorithme ED, n=5 prévisions effectuées en sortie

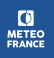

#### Exemple en 2 dimensions : avance du pseudo-front de pareto

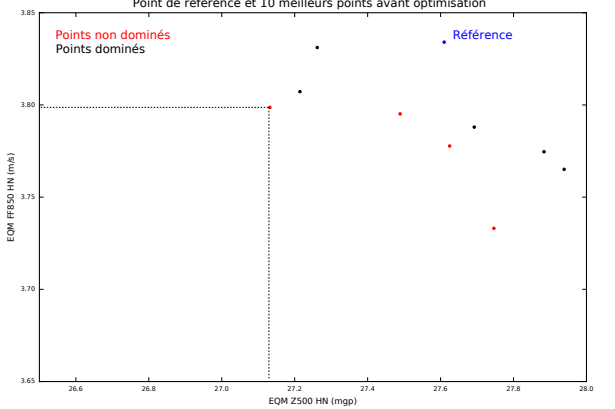

Point de référence et 10 meilleurs points avant optimisation

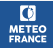

#### Exemple en 2 dimensions : avance du pseudo-front de pareto

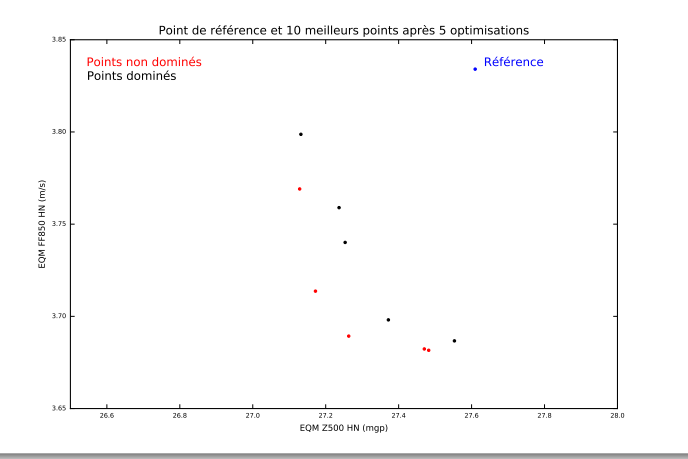

**METEC FRANC** 

8

#### Exemple en 2 dimensions : avance du pseudo-front de pareto

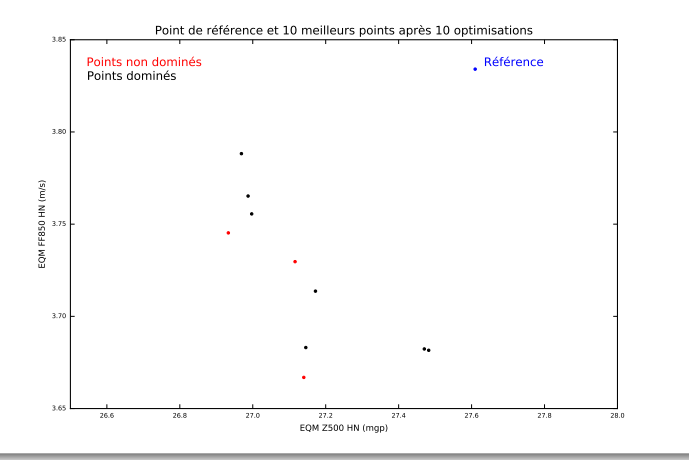

**METEC FRANC** 

#### Exemple en 2 dimensions : avance du pseudo-front de pareto

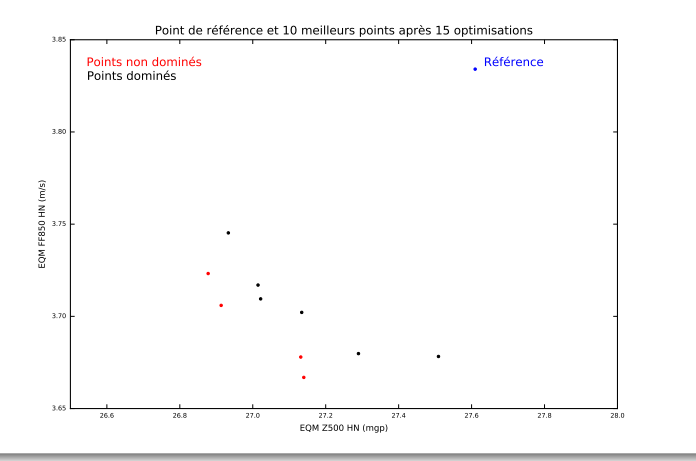

**METEC FRANC** 

8

#### Exemple en 2 dimensions : avance du pseudo-front de pareto

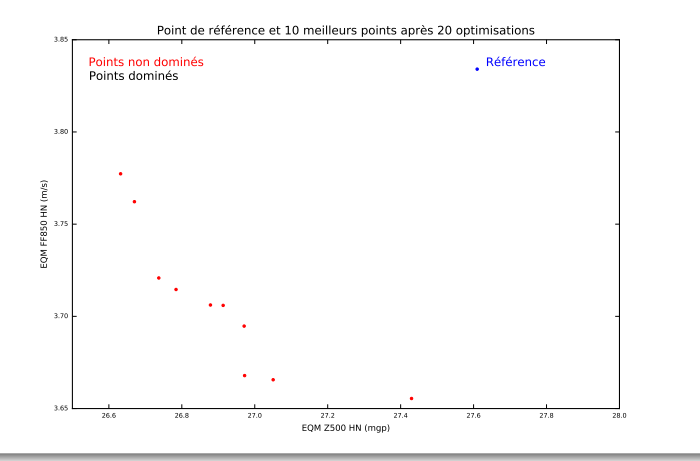

**METEC FRANC** 

## Optimisation multiobjectif avec contraintes

- $\rightarrow$  14 critères à optimiser : rapport à la référence des EQM de Z500, T850, T500, T300, FF850, FF300, HU700 sur GL à 30h et 78h
- ► 6 contraintes liées aux écarts à la référence des biais de T850 et T300
- ► Fonction d'évaluation : F basée sur le classement dans la domination (Angantyr et al. 2003) et la L-optimalité (Zou et al. 2008)
- $\triangleright$  Population de k=100 individus, p=6 optimisations réalisées avec à chaque fois  $m=250$  générations pour l'algorithme ED,  $n=10$  prévisions effectuées en sortie

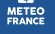

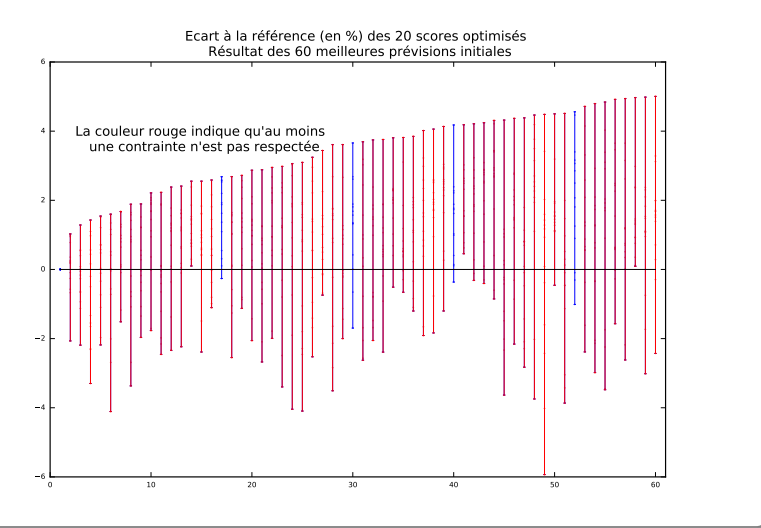

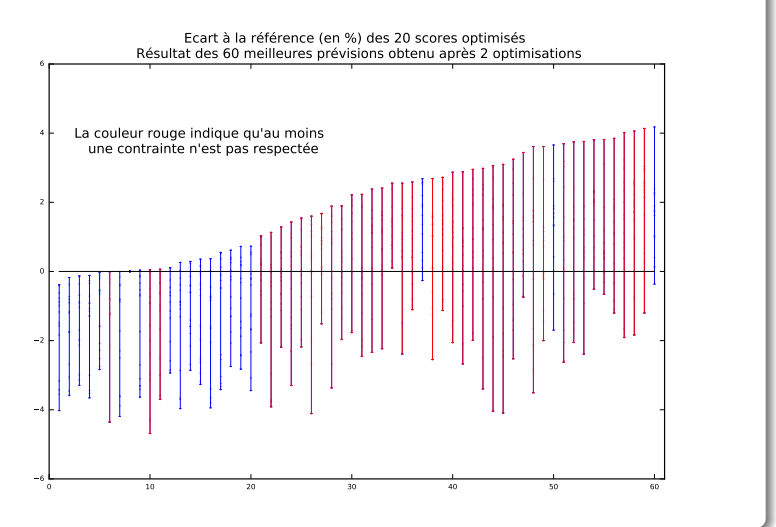

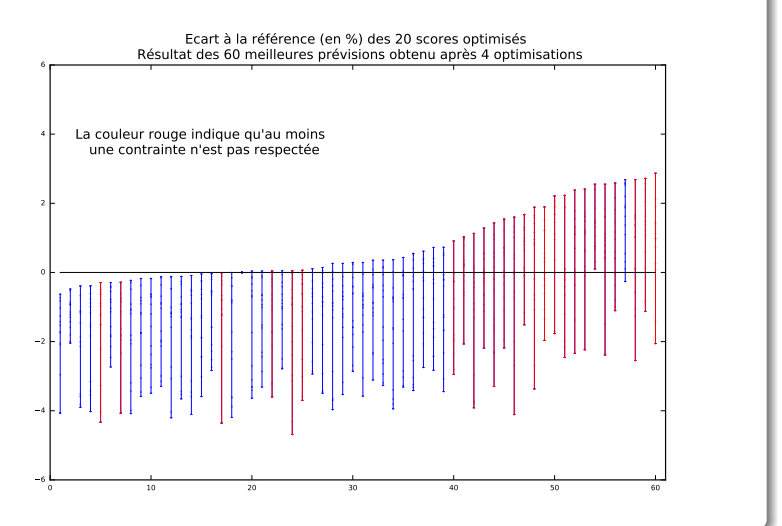

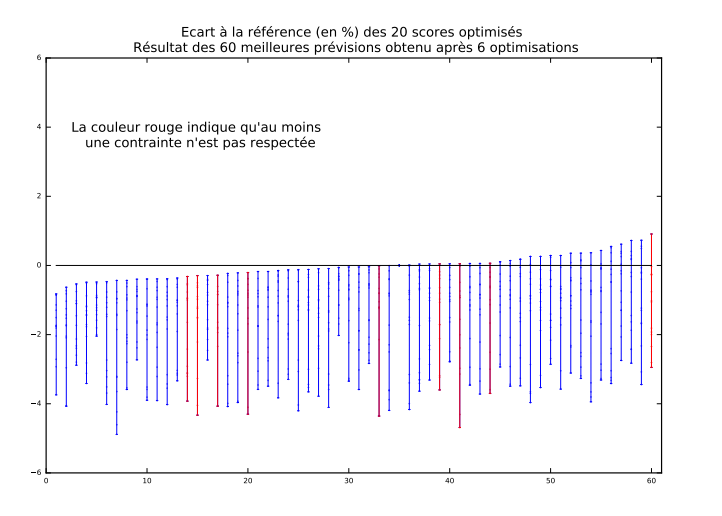

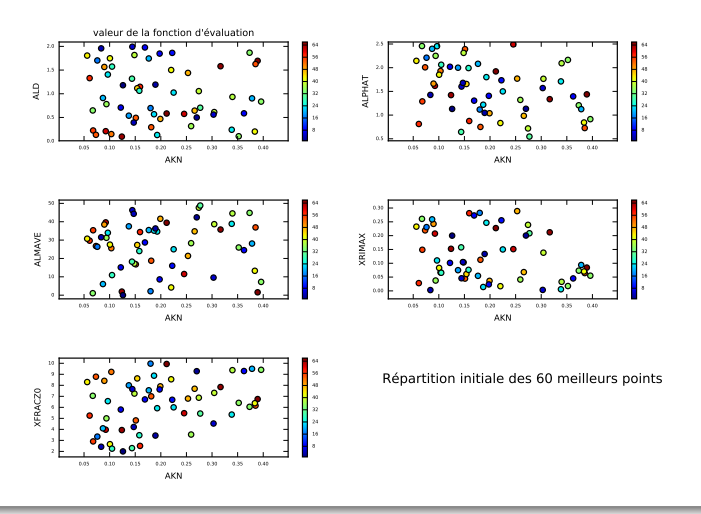

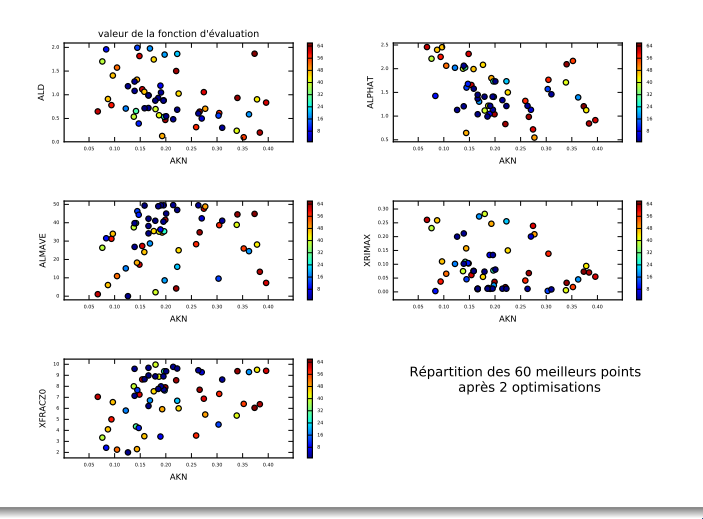

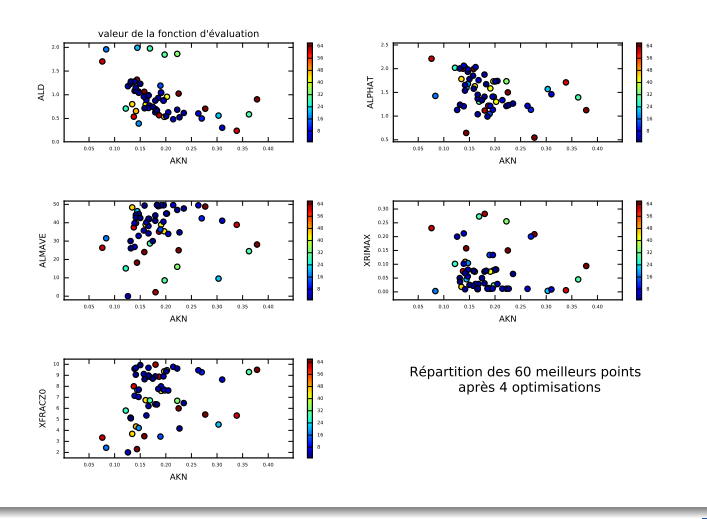

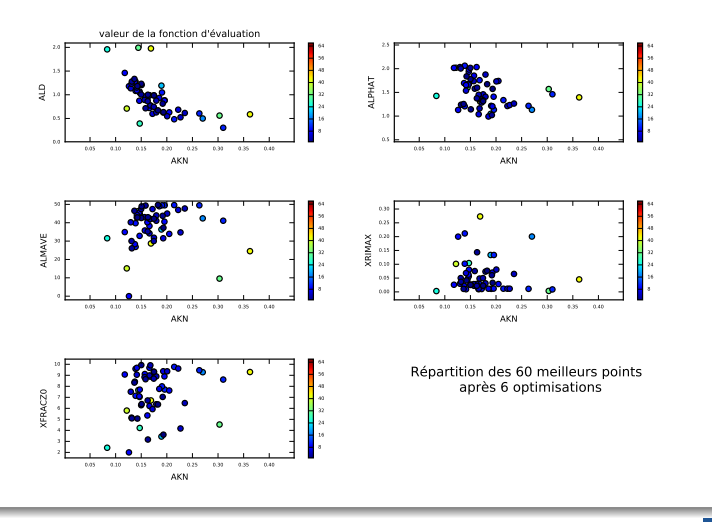

#### **Conclusions**

- $\triangleright$  Le réglage automatique de paramètres montre un potentiel d'amélioration non-négligeable même en grande dimension
- $\blacktriangleright$  Les améliorations obtenues semblent se retrouver en testant d'autres périodes et/ou avec d'autres configurations d'ARPEGE
- ► Le choix des scores à optimiser est crucial, comment choisir les bonnes métriques en PNT ?
- <sup>I</sup> L'approche nécessite une compréhension des résultats obtenus (discussion avec des physiciens/spécialistes du modèle) avant application

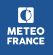

### **Perspectives**

- <sup>I</sup> Appliquer ce type de méthode aux variables diagnostiquées en sortie de modèle : rafales, visibilité, ...
- Appliquer ce type d'approche pour la mise en place de méthodes de perturbations de paramètres en prévision d'ensemble

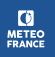

## Références

- A. Angantyr; J. Andersson; J-O. Aidanpaa (2003). Constrained optimization based on a multiobjective evolutionary algorithm. The 2003 Congress on Evolutionary Computation
- ▶ X. Zou ; Y. Chen ; M. Liu ; L. Kang (2008). A New Evolutionary Algorithm for Solving Many-Objective Optimization Problems. IEEE Transactions on Systems, Man and Cybernetics V30 n5

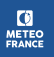

Optimisation multiobjectif avec contraintes : détails de F

$$
F(X_j) = \frac{k_a}{k} r_1(X_j) + \frac{k - k_a}{k} r_2(X_j)
$$

- $\triangleright$  k : taille de la population,  $k_a$  : nombre d'individus acceptables,  $r_1$  rang sur les critères,  $r_2$  rang sur les contraintes
- $\triangleright$   $\mathsf{r}_1$  : Classement en fonction du nombre de critères améliorés. Si égalité, on départage en fonction de la valeur du plus mauvais critère
- $\triangleright$  r<sub>2</sub> : Classement en fonction du nombre de contraintes respectées

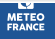